# **Dreamweaver Mx 2004 Manual**

Right here, we have countless books **Dreamweaver Mx 2004 Manual** and collections to check out. We additionally come up with the money for variant types and also type of the books to browse. The welcome book, fiction, history, novel, scientific research, as competently as various supplementary sorts of books are readily nearby here.

As this Dreamweaver Mx 2004 Manual, it ends occurring instinctive one of the favored books Dreamweaver Mx 2004 Manual collections that we have. This is why you remain in the best website to see the incredible ebook to have.

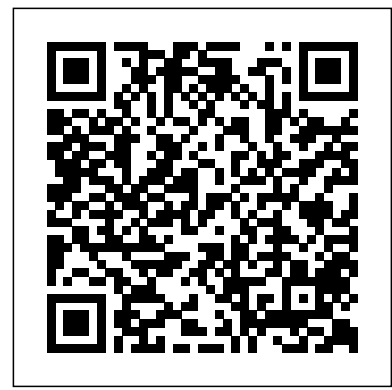

### Dreamweaver MX "O'Reilly Media, Inc."

Provides beginning to intermediate users with the information they need to create and maintain striking Web sites through detailed instructions. This book also serves as a tutorial to read straight through or as a reference book to consult on particular topics.

**Dreamweaver Mx : The Missing Manual** TeachUcomp Inc.

Provides beginning to intermediate users with the information they need to create and maintain striking Web sites through detailed instructions. This book also serves as a tutorial to read straight through or as a reference book to consult on particular topics.

### Mastering Dreamweaver Made Easy John Wiley & Sons

Core Dreamweaver Skills and Solutions, Made Easy Dreamweaver MX 2004 Solutions was created for results-oriented Dreamweaver users who seek practical instruction on everyday techniques and speedy resolutions to persistent problems. Author/instructor Ethan Watrall applies his effective, no-nonsense teaching style to each of this book's dozens of step-by-step solutions, demystifying the most vital and potentially troublesome topics. Beginners can walk through the full gamut of tasks, while seasoned users can dip in and quickly find answers to specific questions. Whether you're a web designer or developer, a graphic designer or project manager, this book will get you to the heart of the discrete skills you need to construct impressive web pages with Dreamweaver. Learn the ins and outs of Dreamweaver MX 2004, including how to: Build good-looking, sensible tables and frames Save time with templates, library items, and digital assets Master JavaScript behaviors, CSS, and layers Handcraft HTML and XHTML code Make full use of the Tag Inspector, Tag Chooser, and Tag Library Design sophisticated forms for collecting user information Effectively manage your site with Site Window and Site Reports Extend Dreamweaver with extensions, custom shortcuts, and commands Establish database connections for ColdFusion, ASP, ASP.NET, JSP, and PHP And much more... Note: CD-ROM/DVD and other supplementary materials are not included as part of eBook file.

Dreamweaver CS3: The Missing Manual "O'Reilly Media, Inc."

Features step-by-step instructions explaining how to build a Web page, link from one page to another, spice up the design with graphics, apply cascading style sheets, view the underlying HTML code, and collect information using forms.

### \*Ie Dreamweaver Mx 2004 Basic John Wiley & Sons

Users will find a lot to like about the new iPhoto 4. With Smart Albums, they can organize photos similar to the way iTunes creates playlists. And they can share photos over a network using the same Apple technology for sharing music. There's much more, and our new Missing Manual covers everything in detail and with scrupulous objectivity. But this witty and authoritative guide goes much further, giving readers the basics they need to make iPhoto really work: Essentials of photography. Using iPhoto without a grounding in camera technique is like getting a map before you've learned to drive. This book offers a friendly guide to the digital camera, and professional tips for making everyday snapshots look spectacular.Editing basics. Even great photos need a little touching up. This book shows how to master iPhoto's brightness and contrast controls, cropping tools, new Enhance and Retouch commands, and more.Finding an audience. iPhoto excels at presenting photos. The book goes into detail about creating and uploading a Web site gallery, creating QuickTime movies from your pictures (both for DVD and on the Web), interactive DVD slideshows, AppleScripting iPhoto, important information on backing up and managing batches of photo files, and putting together one of Apple's linen photo books, including hints on how to arrange the pictures, what book formats work best for what kind of material, how to override the installed designs, and how to make up your own!" iPhoto 4: The Missing Manual," 3rd Edition covers all of these procedures, step by step and offers details on even the smallest nips and tucks.

Software specialist Bakharia offers a visual presentation of Dreamweaver X inthe Fast & Easy step-by-step approach. Dreamweaver MX "O'Reilly Media, Inc."

# **Manual imprescindible de Dreamweaver MX 2004** Wiley

This book shows website builders how to create, deploy, and manage websites using the latest version of the worlds most popular site-development program. The book is an approachable, jargon-free guide to the latest version of Dreamweaver. It shows readers, with lucid explanations, hands-on tutorial and how to use all of Dreamweavers features.

**Dreamweaver MX - Level 3 (macintosh)** "O'Reilly Media, Inc."

Dreamweaver MX (for Mac OS 9, Mac OS X, and Windows) marks the historic union of Dreamweaver and Dreamweaver UltraDev, a package of Web-database language modules once sold separately. The new, unified program offers even more power--and Dreamweaver MX: The Missing Manual offers even more easily understood, witty lessons for harnessing it.

*ASP Web Development with Macromedia Dreamweaver MX 2004* O'Reilly Media Macromedia Dreamweaver MX offers a rich environment for building professional Web sites. The program offers drag-and-drop simplicity, produces clean HTML code, and incorporates the dynamic, database-driven power of the product formerly known as UltraDev. Unfortunately, it comes without one of the most important features of all: a printed manual. Armed with this book, both first-time and experienced Web designers can bring stunning, interactive Web sites to life. With over 500 illustrations, a hand-crafted index, and the clarity of thought that has made bestsellers of every Missing Manual, Dreamweaver MX: The Missing Manual is the ultimate atlas for the excellencedriven Web designer. Book jacket.

# How to Do Everything with Dreamweaver MX 2004 Prentice Hall

In today's highly connected world, almost everybody has a web site, from local sewing circles to the world's largest corporations. If you're ready for one of your own, Microsoft's FrontPage 2003 has everything you need to create Web pages. It's true. Your geek friends may howl in contempt if you use FrontPage, but that's because the program has a reputation for spitting out cookie-cutter Web pages with messy, overloaded HTML code that takes forever to load. Not any more. After listening to complaints, Microsoft has given FrontPage 2003 some pretty advanced features, including an HTML cleanup tool that helps alleviate bloated code, and new support for Macromedia Flash and XML. Now, savvy Web veterans can control as much of the process as they want, and even collaborate on a site with developers who use Dreamweaver, GoLive or other Web authoring tools. Yet, unlike those other tools, FrontPage 2003 still has automated features for beginners who don't know where to start. There's still one flaw, though. Microsoft's idea of a user manual is a flimsy pamphlet. But that's easily solved. FrontPage 2003: The Missing Manual offers you everything from the

basics to meaty sections on advanced tasks. Our book puts the program's features in context, with clear and thorough chapters that provide valuable shortcuts, workarounds, and just plain common sense, no matter where you weigh in on the technical scale. With it, you can learn to build simple Web pages, or sophisticated ones with tables and Cascading Style Sheets, and find out how to manage and publish a Web site. You'll also learn to create forms, work with databases, and integrate FrontPage with Microsoft Office. If you haven't worked with Web pages before, each chapter provides "Up to Speed" sidebars with useful background information. If you do have experience, the "Power Users' Clinic" sidebars offer advanced tips and insights. You won't find tips like those in the pamphlet, or even in the Help file. FrontPage: The Missing Manual gives you the complete lowdown on the program above and beyond any book on the market. *How to Do Everything with Dreamweaver MX 2004* Peachpit Press

Welcome to Dreamweaver CS3. This new version of the popular web design software offers a rich environment for building professional sites, with drag-and-drop simplicity, clean HTML code, and dynamic database-driven web site creation tools. Moreover, it's now integrated more tightly with Adobe's other products: Photoshop, InDesign, Flash, and their siblings. But with such sophisticated features, the software isn't simple. So say hello to Dreamweaver CS3: The Missing Manual, the fifth edition of this bestselling book by experienced web site trainer and author David McFarland. This book helps both first-time and experienced web designers bring stunning, interactive web sites to life. With jargon-free language and clear descriptions, this new edition addresses both beginners who need step-by-step guidance as well as long-time Dreamweaver users who need a handy reference to address the inner-workings of the program. Dreamweaver CS3: The Missing Manual teaches designers how to construct and manage web sites by examining web-page components and Dreamweaver's capabilities through "live examples". With a complete A-Z guide to designing, organizing, building and deploying a web site for those with no web design experience, this book: Takes you through the basics to advanced techniques to control the appearance of your web pages with CSS Shows you how to design dynamic database-driven web sites, from blogs to product catalogs, and from shopping carts to newsletter signup forms Teaches you how to master your web site, and manage thousands of pages effortlessly Witty and objective, Dreamweaver CS3: The Missing Manual is a must for anyone who uses this highly popular program, from beginners to professionals. Altogether, it's the ultimate atlas for Dreamweaver CS3.

MacromediaDreamweaverMX2004Fundamentals "O'Reilly Media, Inc."

As an experienced Dreamweaver developer, you don't need a guide to step you through every new Dreamweaver MX 2004 button and feature. Chances are, you'll be able to figure most of those out on your own. What you need--and this volume delivers--is an in-depth exploration of how you can leverage all of Dreamweaver's power to take your own Web development process to the next level. Moving beyond the explanations that are readily available in the product's documentation and the commonly available introductory guides, author Laura Gutman draws on her own extensive experience as a multimedia Web application developer to explore some of the software's more creative and complex uses--many of which involve features new to Dreamweaver MX 2004: editing files, manipulating databases, and changing code directly on remote FTP and network servers without first stetting up a Dreamweaver site; using CSS to

improve your design procedures; and more. Easy-to-follow explanations, insightful exercises, render a complex topic painless.

# **Dreamweaver® MX2004SavvyTM** "O'Reilly Media, Inc."

\* Teaches Web development using real world tutorials \* Approach to subject is no nonsense, wastes little time on history and unnecessary information; therefore it is very concise and results driven \* Covers vital Web development subjects such as Web standards principles and implementation Dreamweaver MX 2004 in 10 Simple Steps or Less John Wiley & Sons

Available for both the Mac and Windows, Macromedia's Dreamweaver 8 is a professional web design and development program used by millions of Internet professionals to build high-quality static and dynamic databasedriven web sites. It offers drag-and-drop simplicity, streamlined HTML coding tools, and powerful database integration features. But Dreamweaver 8 is missing one vital component: a printed manual. Enter Dreamweaver 8: The Missing Manual, the completely revised fourth edition of this bestselling book by experienced web site trainer, Macromedia Certified instructor, and Dreamweaver Advisory Council member David McFarland. This book enables both first-time and experienced web designers to create visually stunning and highly interactive web sites. With crystalclear writing and much welcome humor, this new edition offers features such as: Live examples: With McFarland's step-by-step annotated tutorials, you'll learn how to construct a state-of-the-art commercial web site, complete with working forms, Cascading Style Sheets (CSS), and dynamic databases. Tricks of the trade: The book is bursting with undocumented workarounds and shortcuts for easing the process of building, maintaining, and updating professional web sites. Design guidance: You'll learn to create virtually every modern web feature, including forms, animations, cascading menus, and more--and you'll find out which browsers you need to provide special coding or do extra testing with. No matter what your level of expertise is, you'll also learn how to manage your entire web site-whether you've just launched or if it's been around for awhile and takes up thousands of pages. Beginners with no web design experience will appreciate the step-by-step guide to designing, organizing, building, and deploying a web site; longtime Dreamweaver users will appreciate the advanced, real-world techniques for controlling the appearance of their web pages with CSS. With more than 500 illustrations, a handcrafted index, and the clarity of thought that has made bestsellers of every Missing Manual to date, this is the ultimate atlas for the complex and powerful Dreamweaver 8. *Macromedia Dreamweaver MX 2004 Fast and Easy Web Development* "O'Reilly Media, Inc." A guide to building professional Web sites offers annotated tutorials covering layout, tables, Flash buttons, Cascading Style Sheets, forms, animation, pop-up windows, slide shows, and Web design basics.

# **Dreamweaver MX 2004 Solutions** "O'Reilly Media, Inc."

Explains how to maximize the updated integrated software package on a Mac, including installation, customization, and sharing information.

### *Dreamweaver MX* Apress

From newspapers to NASA, Mac users around the world use AppleScript to automate their daily computing routines. Famed for its similarity to English and its ease of integration with other programs, AppleScript is the perfect programming language for time-squeezed Mac fans. As beginners quickly realize, however, AppleScript has one major shortcoming: it comes without a manual.No more. You don't need a degree in computer science, a fancy system administrator title, or even a pocket protector and pair of nerdy glasses to learn the Mac's most popular scripting language; you just need the proper guide at your side. AppleScript: The Missing Manual is that guide.Brilliantly compiled by author Adam Goldstein, AppleScript: The Missing Manual is brimming with useful examples. You'll learn how to clean up your Desktop with a single click, for example, and how to automatically optimize pictures for a website. Along the way, you ll learn the overall grammar of AppleScript, so you can write your own customized scripts when you feel the need.Naturally, AppleScript: The Missing Manual isn't merely for the uninitiated scripter. While its hands-on approach certainly keeps novices from feeling intimidated, this comprehensive guide is also suited for system administrators, web and graphics professionals, musicians, scientists, mathematicians, engineers, and others

who need to learn the ins and outs of AppleScript for their daily work.Thanks to AppleScript: The Missing Manual, the path from consumer to seasoned script has never been clearer. Now you, too, can automate your Macintosh in no time.

*Office 2004 for Macintosh* Wiley

Que crafted this book to grow with you, providing the reference material you need as you move toward proficiency with Studio MX and use of its more advanced features. Special Edition Using Macromedia Studio MX 2004 is the only book you need to get the most from Macromedia Studio MX 2004, including the newest versions of Flash, Dreamweaver, Fireworks, FreeHand, and ColdFusion Developer Edition. Book jacket.

*Beginning Dreamweaver MX 2004* Apress

Mark Fletcher guides users through developing a web site with the latest version of Macromedia's leading web editor, Dreamweaver MX 2004.

*ASP.NET Web Development with Macromedia Dreamweaver MX 2004* "O'Reilly Media, Inc." Even if you've never used Macromedia Dreamweaver before, this Visual QuickStart Guide will have you up and running with Macromedia's popular Web authoring program in no time. In this completely updated edition of our best-selling guide to Macromedia Dreamweaver, everybody's favorite Dreamweaver guru, author J. Tarin Towers, returns with her trademark crystal-clear instructions and friendly prose to introduce users, both veteran and new, to the brave, new world of Dreamweaver MX 2004. Using step-by-step, taskbased instructions and loads of visual aids, Tarin explains how to use all of the program's visual layout tools, application development features, and code editing support to create stunning, accessible Web sites. Along the way, you'll find extensive coverage of all the program's new features: dynamic cross-browser validation, improved CSS support, built-in graphics editing, and more. Whether you're using Macromedia Dreamweaver MX as a WYSIWYG page-layout tool or a sophisticated text editor, you'll find this guide the key to it all.

Page 2/2 May, 04 2024